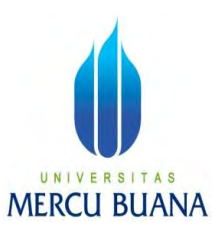

## **PURWARUPA APLIKASI PANGGIL BENGKEL KENDARAAN BERMOTOR BERBASIS ANDROID**

*Laporan Tugas Akhir* 

Diajukan untuk Melengkapi Salah Satu Syarat Memperoleh Gelar Sarjana Komputer

DJUHAMAD PRIADI UNIV FISTS DO A S

**PROGRAM STUDI SISTEM INFORMASI FAKULTAS ILMU KOMPUTER UNIVERSITAS MERCU BUANA JAKARTA 2015** 

# UNIVERSITAS<br>MERCU BUANA

### **LEMBAR PERNYATAAN**

Yang bertanda tangan dibawah ini:

: 41813110122 **NIM** 

: Djuhamad Priadi Nama

### : PURWARUPA APLIKASI "PANGGIL BENGKEL" KENDARAAN Judul Skripsi BERMOTOR BERBASIS ANDROID

Menyatakan bahwa Laporan Tugas Akhir saya adalah hasi karya sendiri dan bukan plagiat. Apabila ternyata ditemukan didalam Laporan Tugas Akhir saya terdapat unsur plagiat, maka saya siap untuk mendapatkan sanksi akademik yang terkait dengan hal tersebut.

Jakarta, METERAI MPEL D1ADF78608746 TAS **RCU BUANA** (Djuhamad Priadi)

### **LEMBAR PENGESAHAN**

 $NIM$ : 41813110122

Nama : Djuhamad Priadi

: PURWARUPA APLIKASI "PANGGIL BENGKEL" KENDARAAN Judul Skripsi BERMOTOR BERBASIS ANDROID

SKRIPSI INI TELAH DIPERIKSA DAN DISIDANGKAN  $201$ **JAKARTA** 

Wanyu Hari Haji. S.Kom., MM Dosen Pembimbing

**MENGETAHUI** 

Bagus Priambodo, ST., MTI Koord. Tugas Akhir Sistem Informasi

Nur Ani, ST., MMSI KaProdi Sistem Informasi

5 A

### **KATA PENGANTAR**

Puji Syukur saya panjatkan kehadirat Allah SWT serta salawat dan salam tercurah kepada Rasululah SAW. Berkat Rahmat dan Karunia Allah SWT, penulis dapat menyelesaikan tugas akhir untuk memenuhi persyaratan penyelesaian strata 1 (S1) jurusan Sistem Informasi di Universitas Mercu Buana.

Laporan tugas akhir ini berisi tentang purwarupa aplikasi mobile berbasis platform Android yang berfungsi untuk memudahkan pengguna aplikasi ketika mengalami masalah pada kendaraan yang dimiliki. Aplikasi yang penulis sajikan menggunakan bahasa pemrograman java android. Penulis berharap hasil karya yang penulis sajikan maupun aplikasi yang telah dibangun dapat bermanfaat bagi pembaca dan pengendara kendaraan bermotor.

Namun Demikian penulis menyadari bahwa laporan tugas akhir ini masih jauh dari sempurna dan memiliki banyak kekurangan baik dari segi penyampaian maupun penyampaiannya, sehingga penulis menerima saran dan kritik yang membangun agar dapat dijadikan acuan bagi penulis dikemudian hari. Penulis juga menyadari bahwa selama proses penulisan laporan tugas akhir ini telah dibimbing dan dibantu oleh berbagai pihak. Untuk itu dengan segala kerendahan hati, penulis menyampaikan terima kasih UNIVERSITAS kepada:

- 1. Bapak Wahyu Hari Haji, S.Kom., MM selaku pembimbing tugas akhir
- 2. Ibu Nur Ani, ST. MMSI Selaku Kepala Program Studi Sistem Informasi Universitas Mercu Buana.
- 3. Bapak Bagus Priambodo, ST., M.TI selaku koordinator Tugas Akhir Program Studi Sistem Informasi Universitas Mercu Buana.
- 4. Dosen Penguji yang telah memberikan saran dan kritik yang membangun.
- 5. Seluruh Dosen yang telah mengajar saya sebagai mahasiswa Universitas Mercu Buana.
- 6. Kedua Orang Tua, Adik dan keluarga yang selalu memberikan doa dan dukungan. Rekan rekan kerja di kantor pemerintah kabupaten bekasi, Giri Armando, Nilla Milki, Anggi Pradita dan seluruh sahabat dan teman-teman mahasiswa universitas mercu buana serta masih banyak lagi yang tidak dapat saya sebutkan namanya satu persatu.

Semoga Allah SWT membalas segala kebaikan yang telah diberikan dan selalu mencurahkan hidaya, rahmat serta karunianya.

Jakarta, Desember 2015

( Djuhamad Priadi )

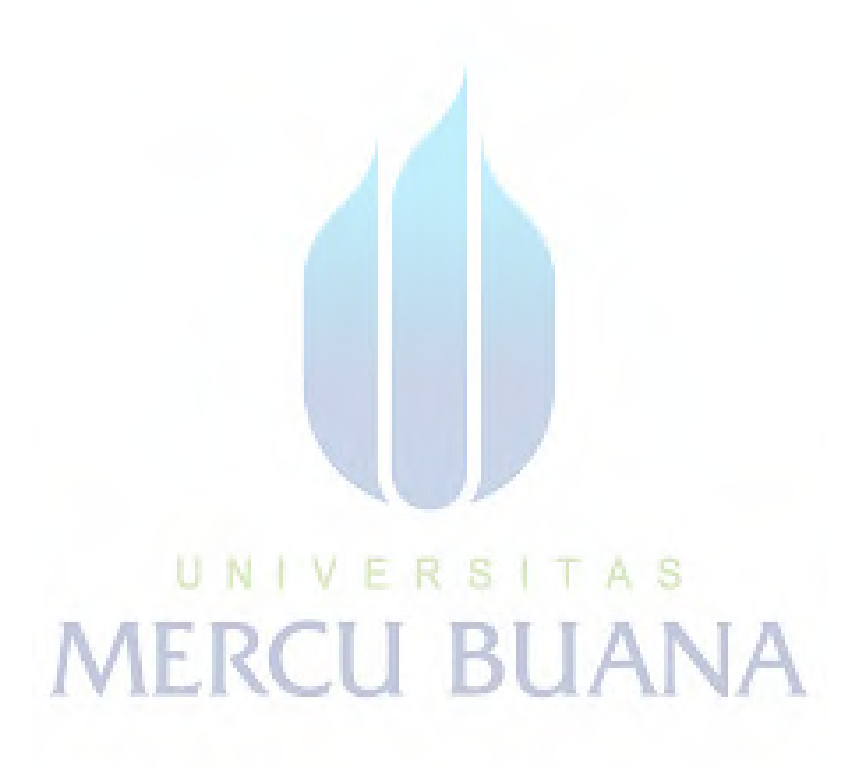

### **ABSTRACT**

This Research was motivated by the growing technology mobile devices like smartphones that inside has a variety of applications that can allow a user to undergo daily activities especially on android smartphone applications such as Google Map .. In this research, problem analysis technique is to do an interview to motorists motor ever experienced vehicle problems and the steps taken. The problem that usually occurs is when a user who has a motor vehicle having trouble with his vehicle so that user activity such as work or while traveling can be disrupted. Therefore Prorotype Of Panggil Bengkel Aplication were made to allow a user to obtain information about the location of the nearest service station when having problems. The method is performed when building an application is to do an interview to the user and analyzing the existing needs, followed by designing and building a system needed to be used effectively by the user.

# UNIVERSITAS **MERCU BUANA**

*Keywords: Android , Automotive , Vehicle, Services , Google Map*

### **ABSTRAK**

Penelitian ini dilatar belakangi oleh semakin berkembangnya tehnologi perangkat mobile seperti smartphone yang didalamnya memiliki berbagai aplikasi yang mampu memudahkan user untuk menjalani kegiatan sehari-hari khususnya aplikasi pada smartphone android seperti google map.. Pada penelitian ini tehnik analisa masalah yaitu dengan melakukan wawancara kepada pengendara kendaraan bermotor yang pernah mengalami masalah pada kendaraan dan langkah yang dilakukan. Permasalahan yang biasanya terjadi adalah ketika user yang memiliki kendaraan bermotor mengalami masalah pada kendaraannya sehingga aktifitas user seperti bekerja ataupun ketika dalam perjalanan dapat terganggu. Oleh karena itu Purwarupa Aplikasi Panggil Bengkel Kendaraan Bermotor Berbasis Android dibuat untuk memudahkan user mendapatkan informasi lokasi bengkel terdekat ketika mengalami masalah. Metode yang dilakukan saat membangun aplikasi adalah dengan melakukan wawancara kepada user dan menganalisa kebutuhan yang ada, dilanjutkan dengan mendesain dan membangun sistem yang dibutuhkan agar bisa digunakan secara efektif oleh user.

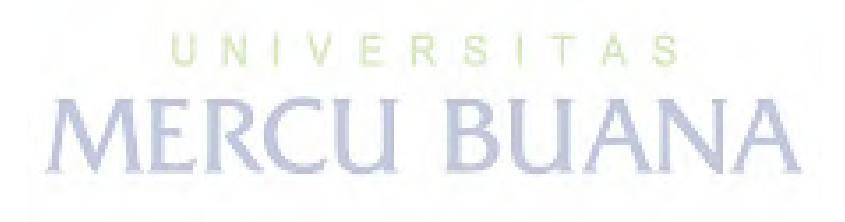

*Kata kunci: Android, Kendaraan Bermotor, Servis, Google Map* 

### **DAFTAR ISI**

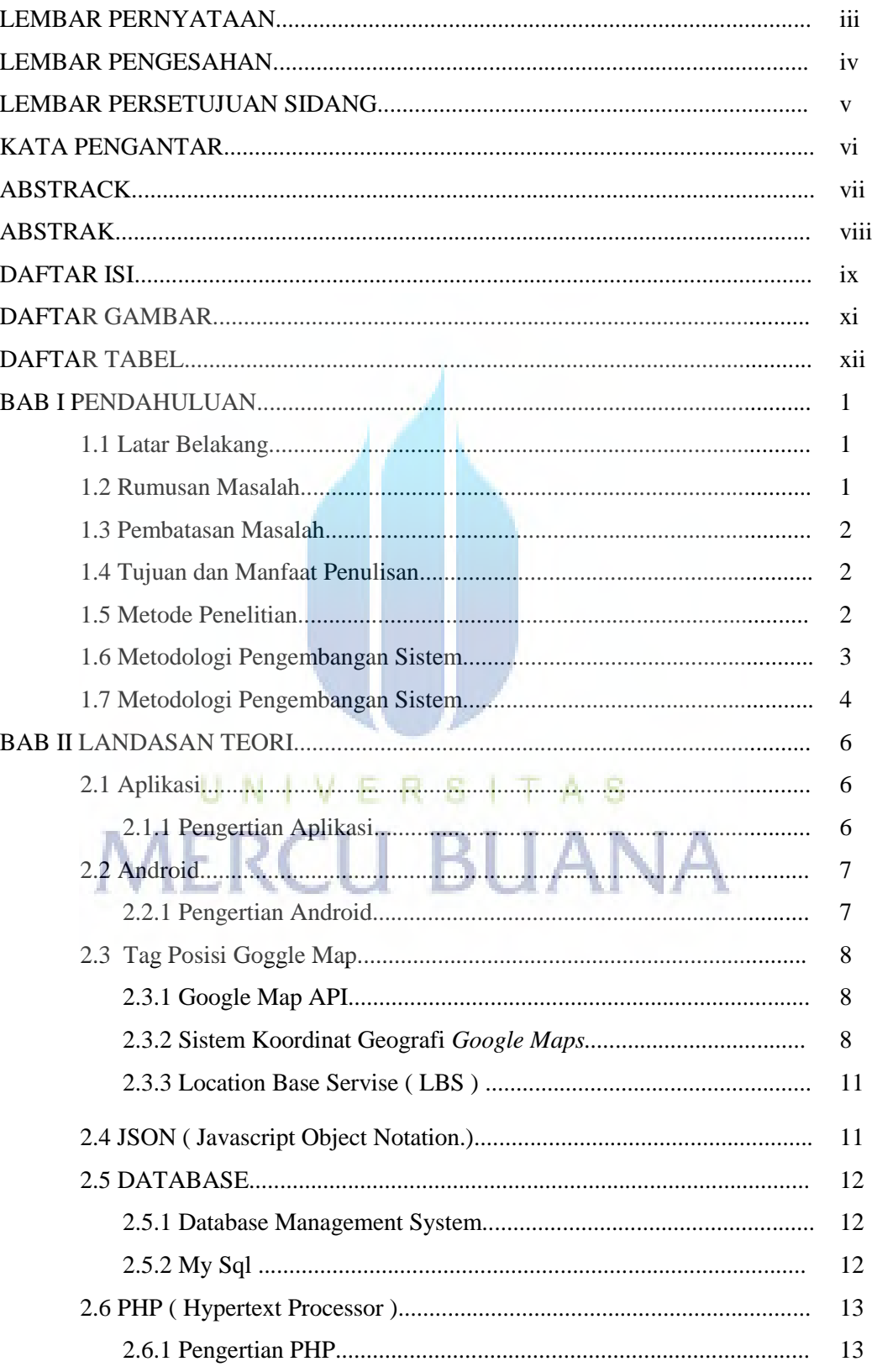

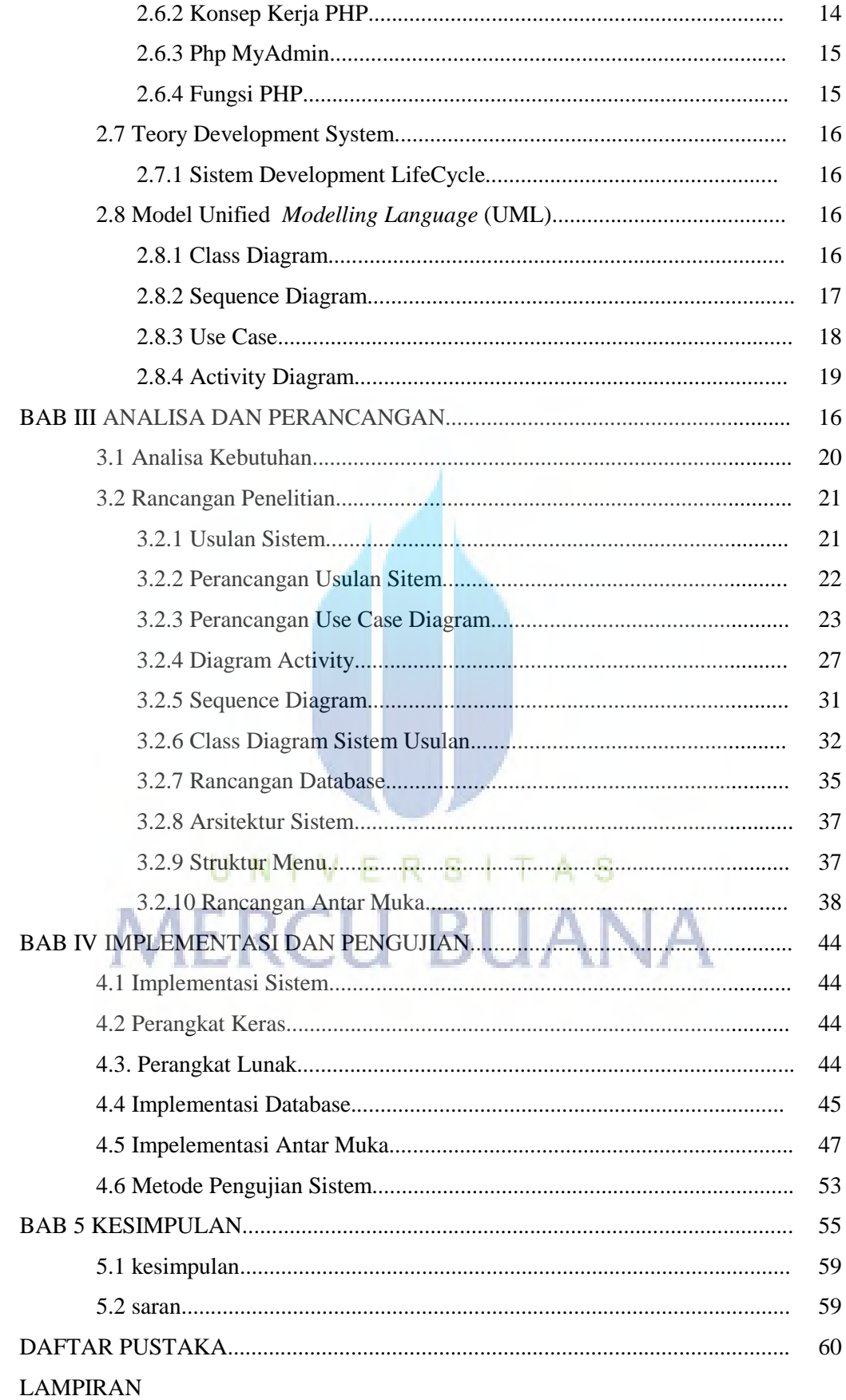

### **DAFTAR GAMBAR**

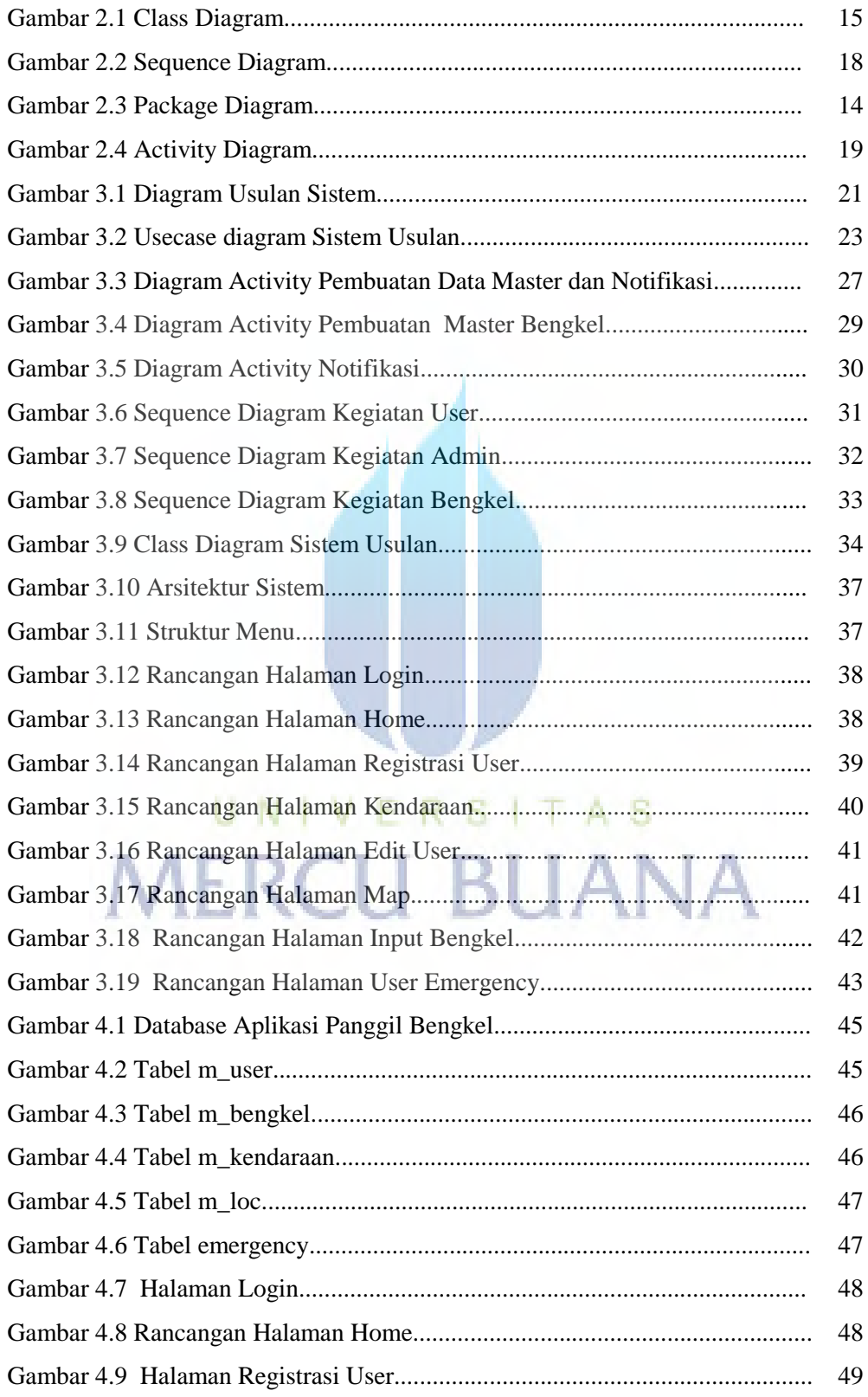

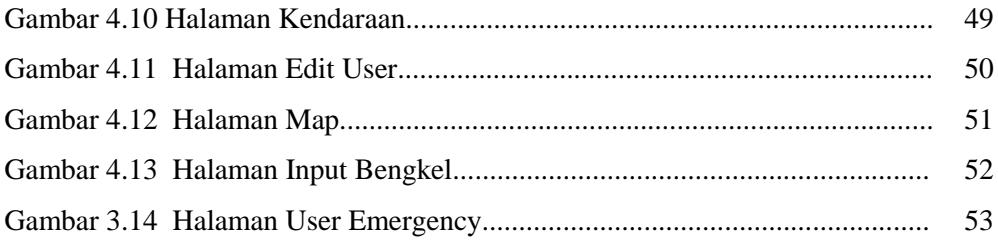

### **DAFTAR TABEL**

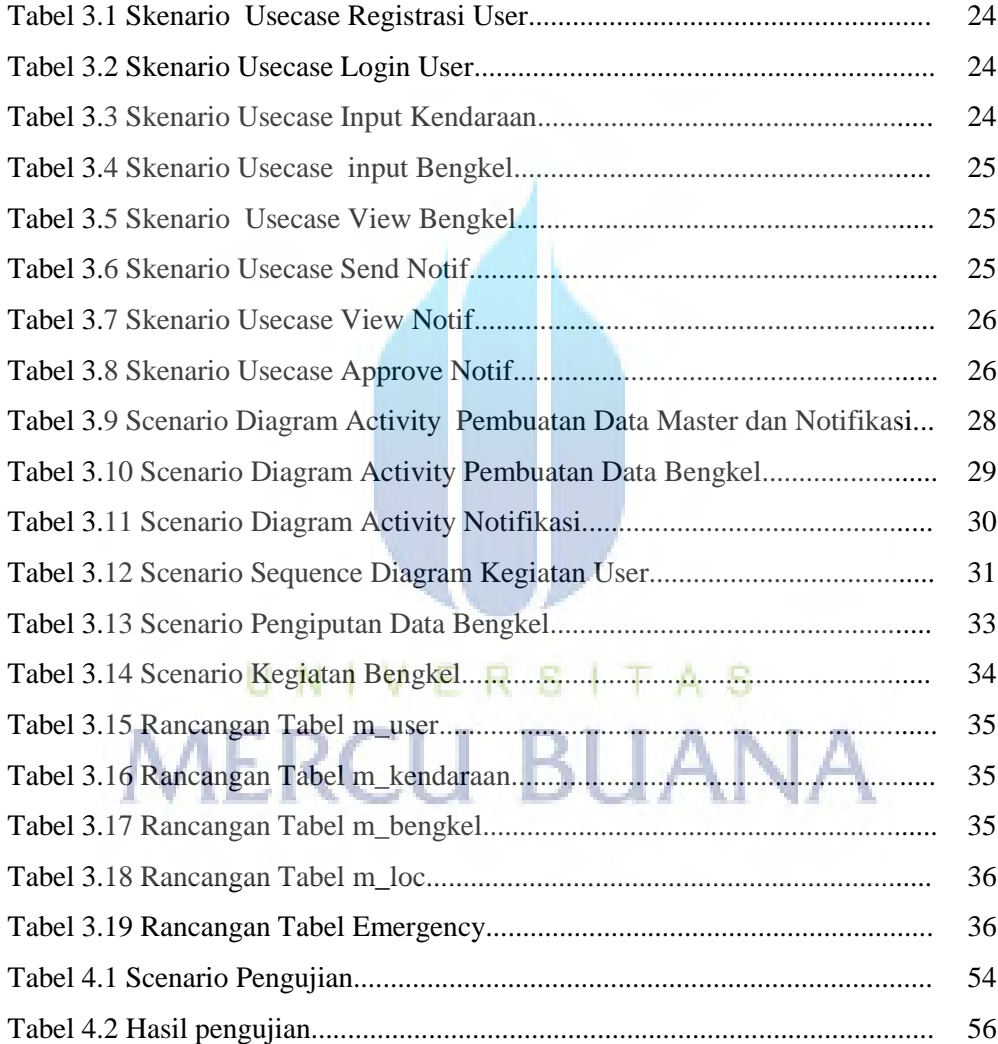